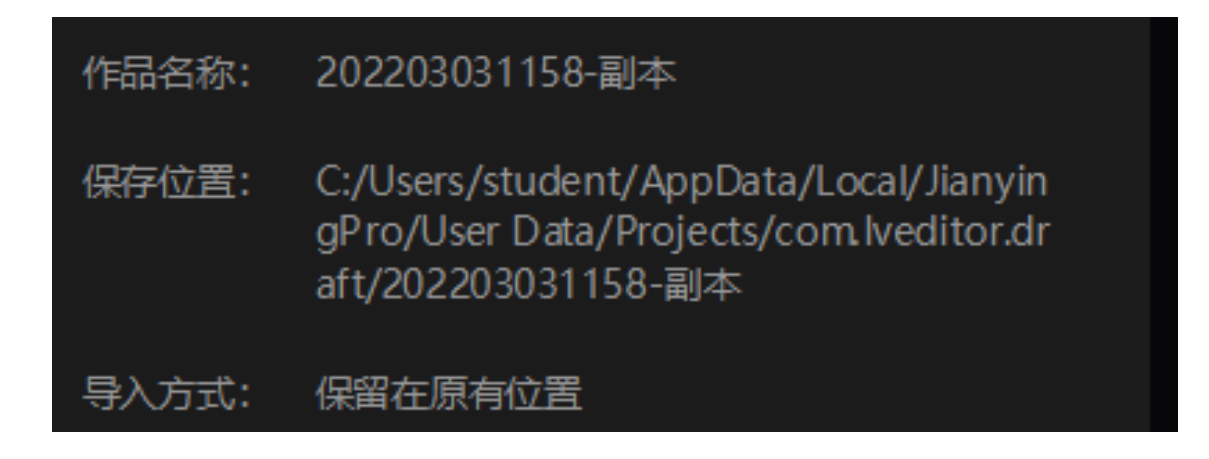

C:\Users\student\AppData\Local\JianyingPro\User Data\Projects\com.lveditor.draft